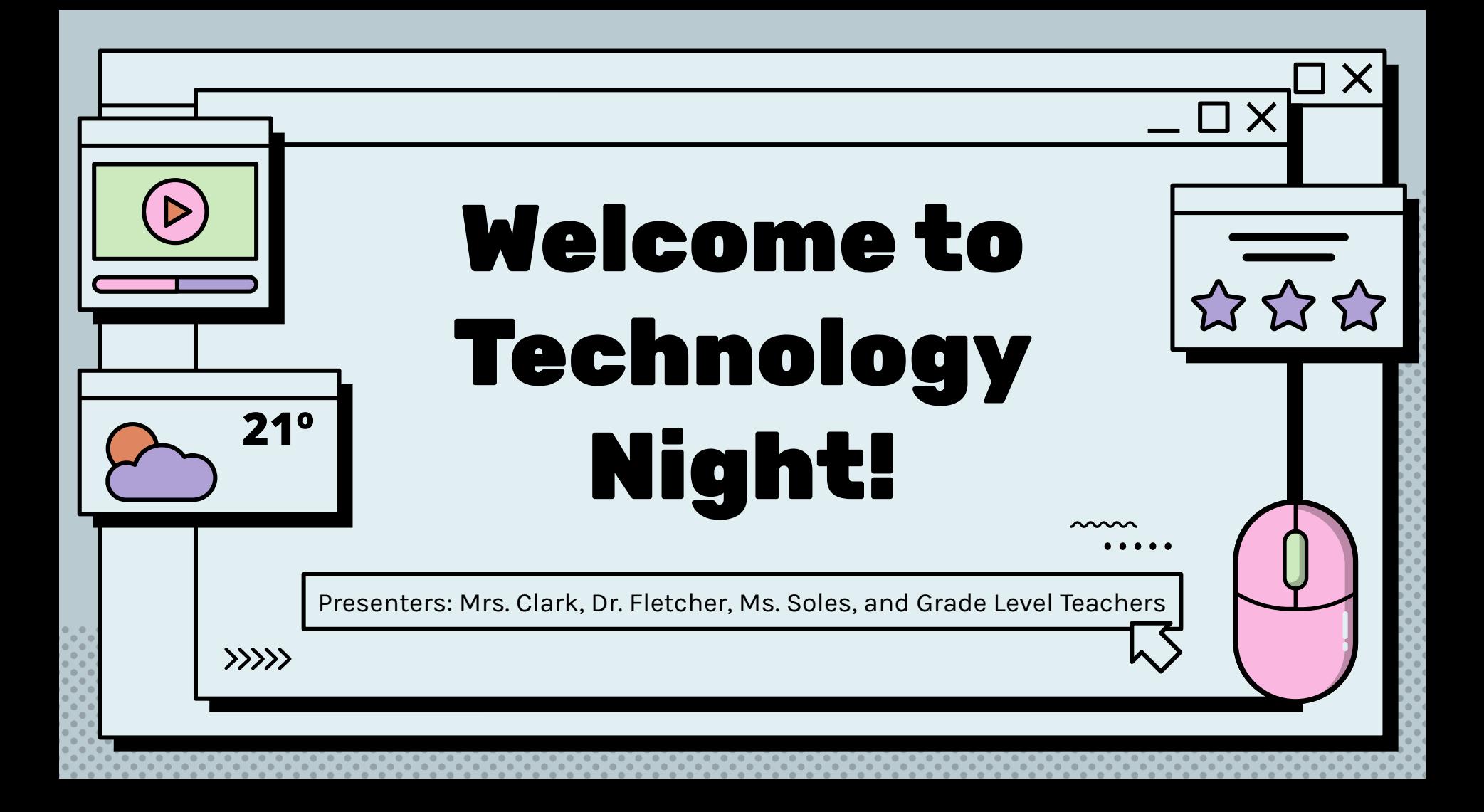

## Infinite Campus

### **AAAAA**

Mrs. Clark and Ms. Soles

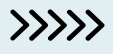

When you visit tes.hcbe.net infinite campus can be found under the parent & student tab. Once you select infinite campus under the parent & student tab, it will give you the option to choose campus student or campus parent. As a parent you want to choose campus parent to create an account.

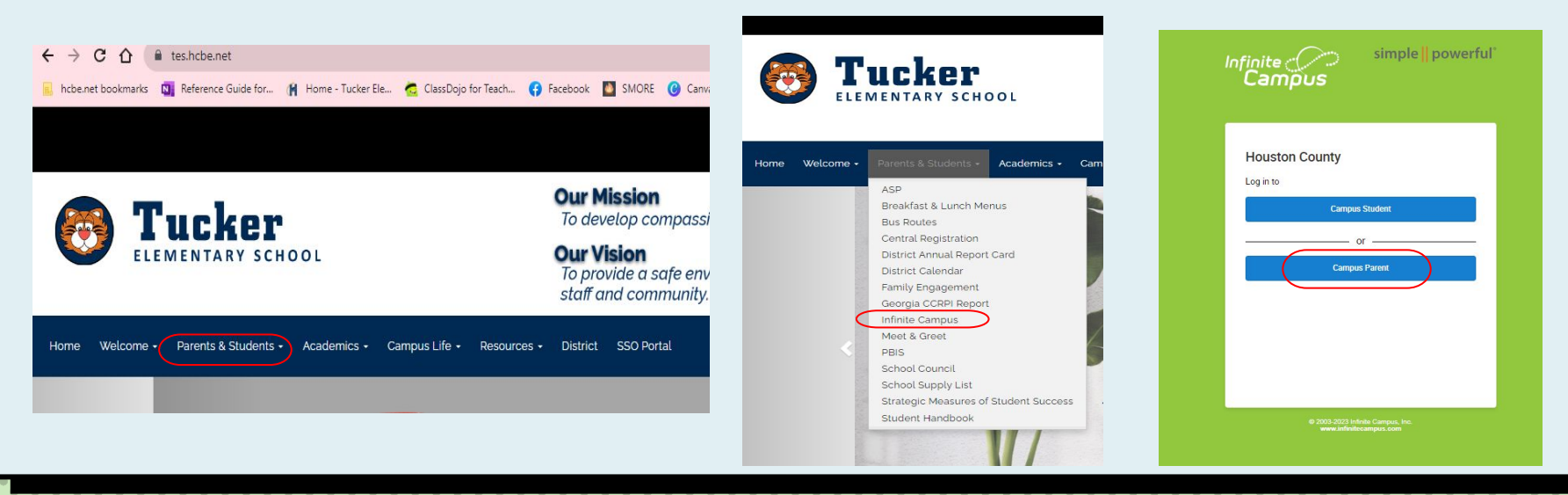

## Infinite Campus

**nnnn** 

Mrs. Clark and Ms. Soles

 $\rangle\rangle\rangle\rangle$ 

Once you create an account you will be able to see your students attendance and this is also where you go in to sign the handbook.

Parents of student in the 5th grade, once your student going to middle school and high school you can use infinite campus to monitor grades and assignments as well.

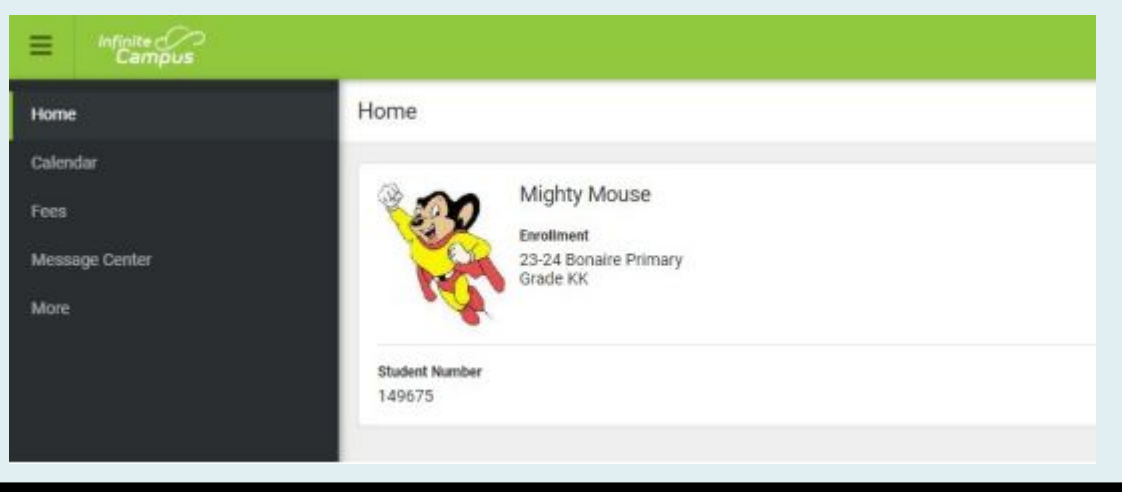

### Infinite Campus

 $\sim$ 

Mrs. Clark and Ms. Soles

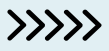

After this presentation, if you need help signing the handbook please see us and we will be glad to walk your through signing the handbook!

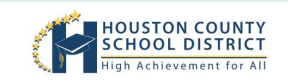

2023-2024 **Elementary School Handbook** 

> Dr. Mark Scott Superintendent

**Houston County School District** 1100 Main Street Perry, Georgia 31069  $(478)$  988-6200 ww hche ne

### Google Classroom

 $\sim$ 

Mrs. Adkison and Mrs. Labranche

 $\rangle\rangle\rangle\rangle$ 

Google Classroom is located on the student's SSO page. They will automatically be logged in if they are using their computer.

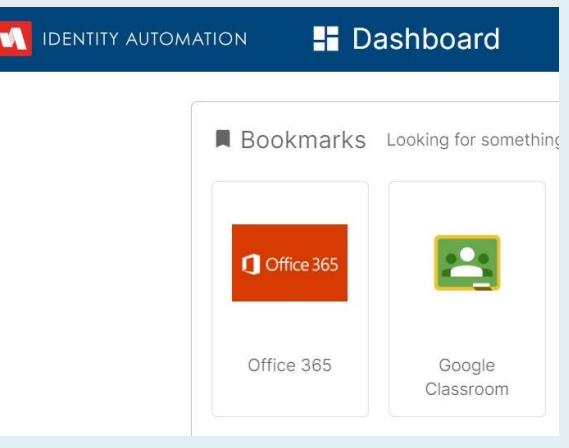

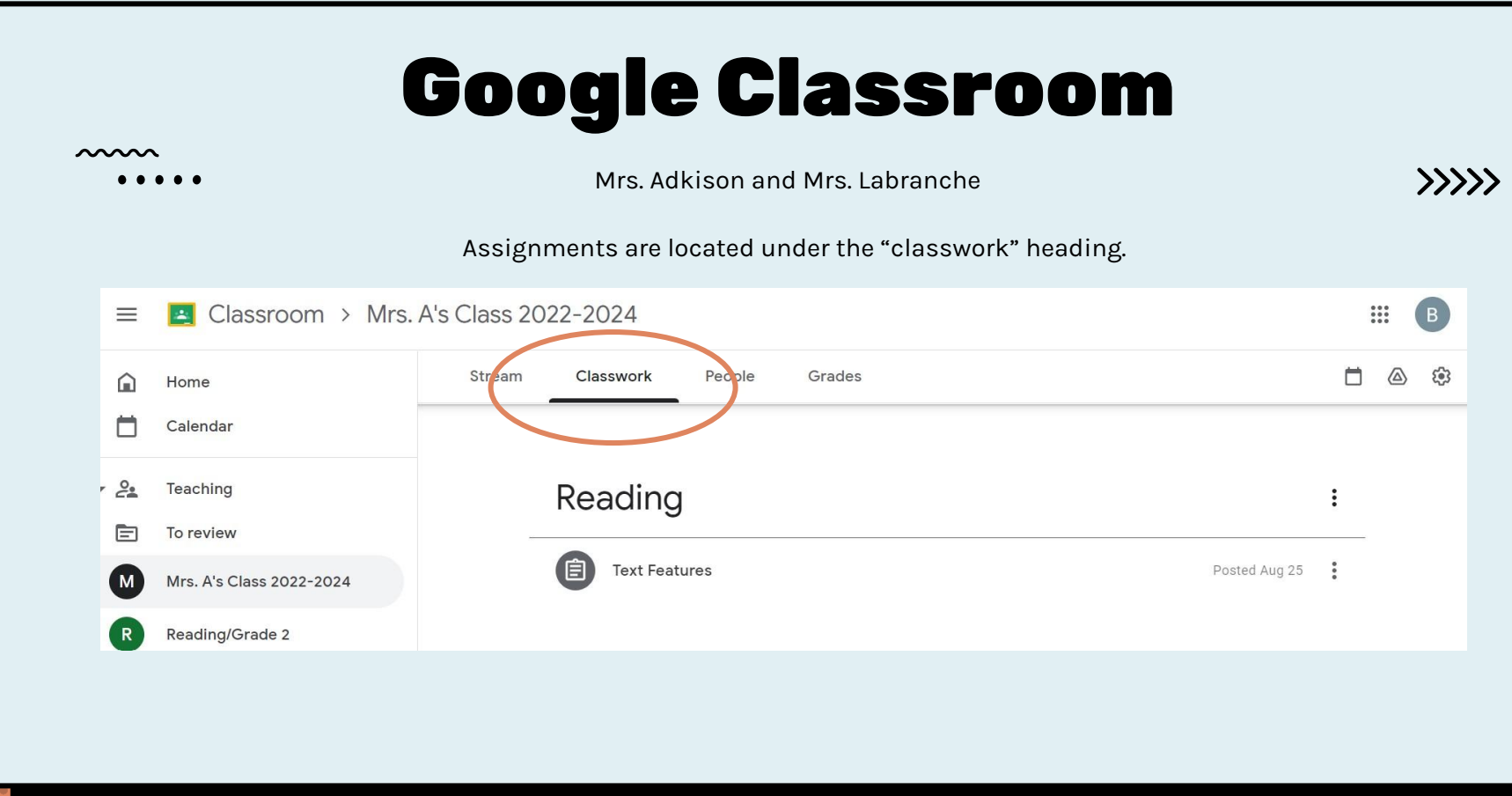

### Google Classroom

**AAAAA** 

Mrs. Adkison and Mrs. Labranche

 $\rangle\rangle\rangle\rangle$ 

Make sure students are turning in their assignments on time by clicking "turn in". You can also add comments on the assignment if you have questions.

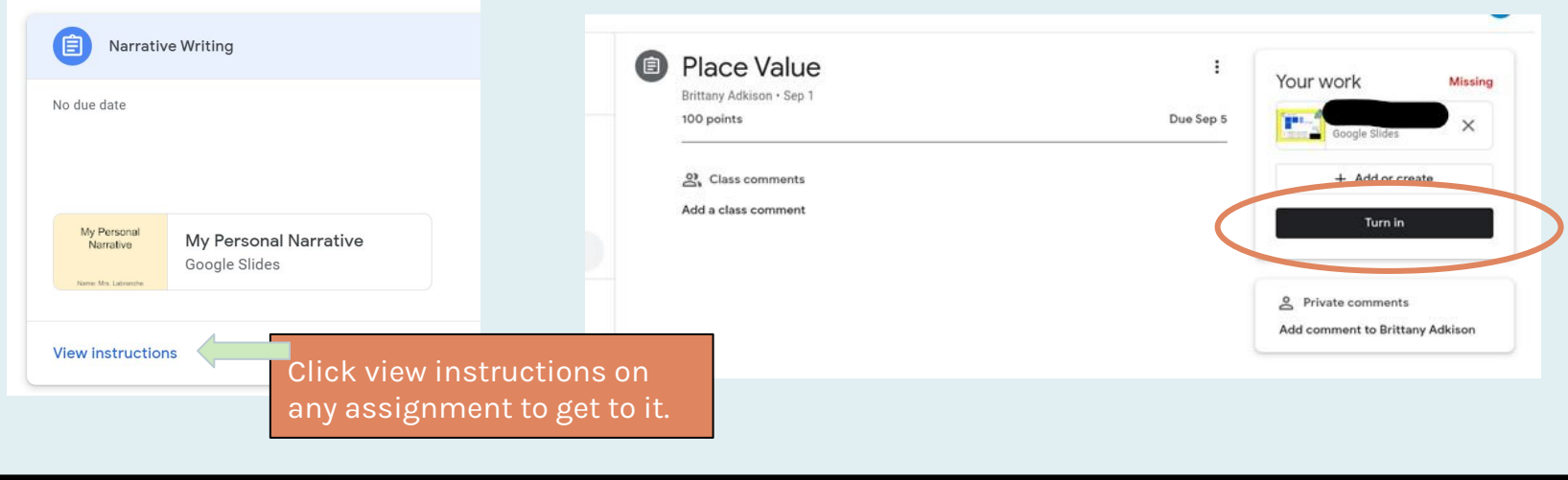

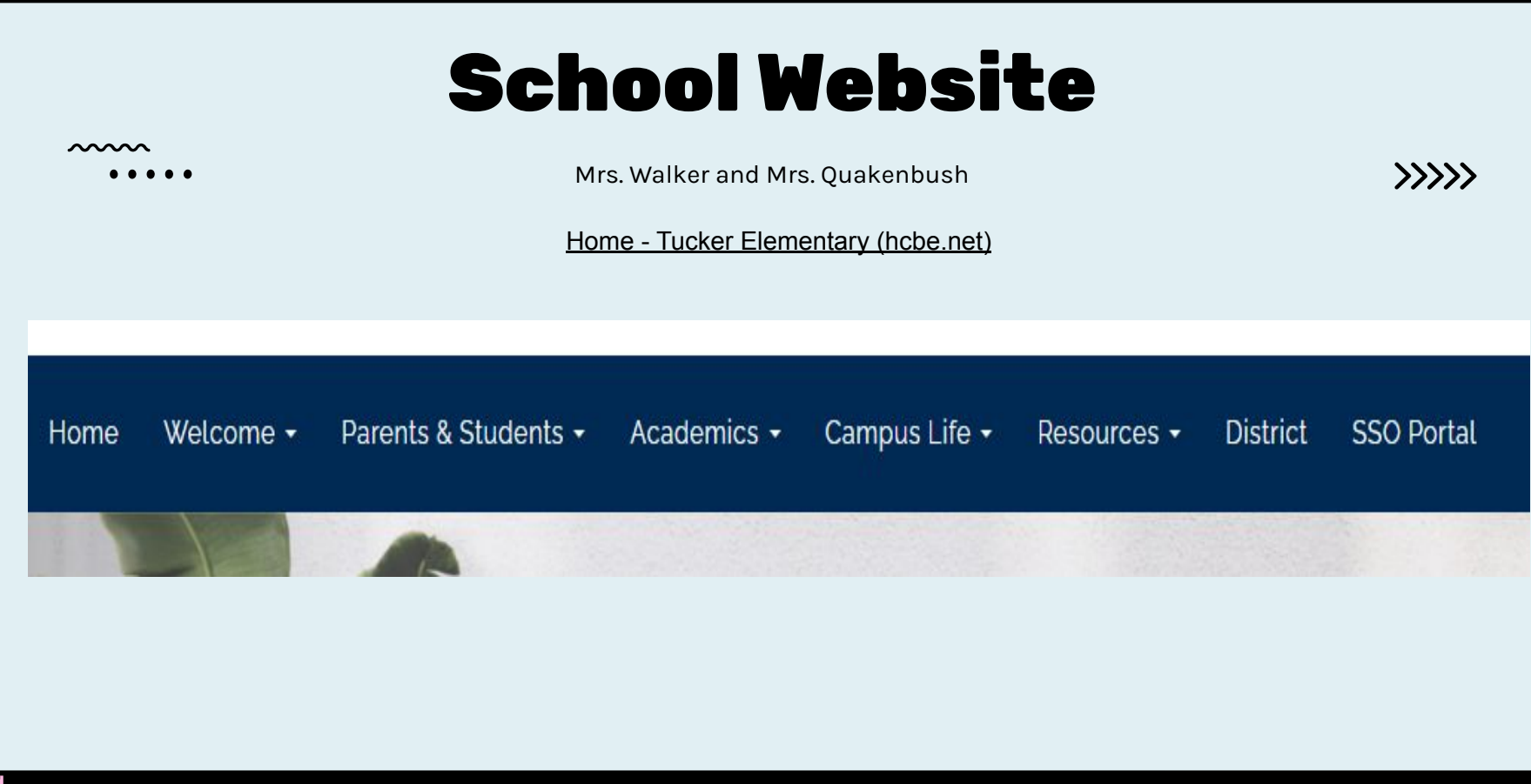

 $\bullet$   $\bullet$  $\bullet$  $\bullet$  $\bullet$ 

### \_ □ 〉

### School Website

### $\sim$

Mrs. Walker and Mrs. Quakenbush

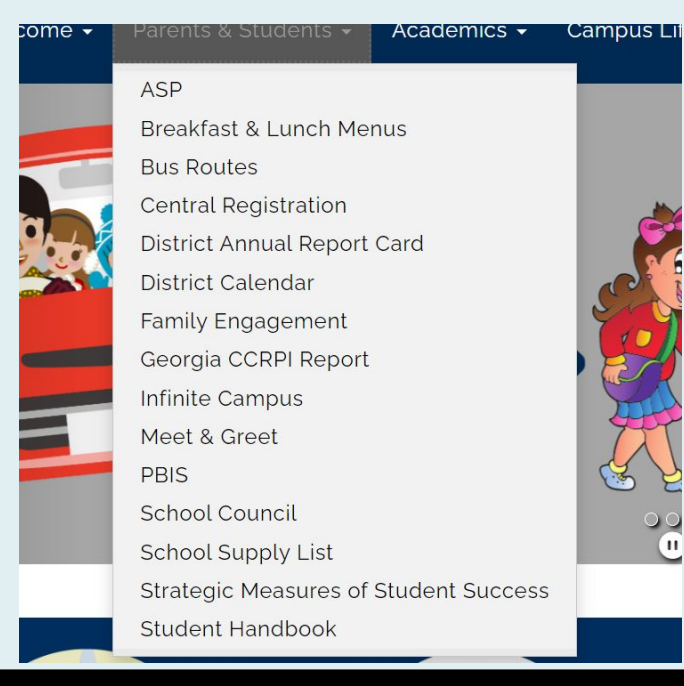

 $\rangle\rangle\rangle\rangle$ 

## Class Dojo

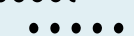

**AAAAA** 

Mrs. Pope and Ms. Coker

>>>>

- Class Dojo is a reporting tool that can be used in any class or grade level used to connect parents and teachers through personal messages as well as whole class stories.
- Provides instant communication between home and school.
- Allows for teachers and parents to interact individually and with the whole class.
- Classroom teacher has a code unique to their class.
- Points given in grades first through fifth dependent on students behavior, students earn points to participation in PBIS celebrations.
- App available for IOS and Android.

### Creating Your Account

G

Mrs.Pope and Ms. Coker

# **Creating Your Parent Account**

**From a lAptop or computer**

### **Class Dojo**

### $\lambda$

### Visit Class SIte at: www.classdojo.com

Learn more Schools Resources Log in

Be remote ready with ClassDojo. Learn how

### **Bring every family** into your classroom

Join 95% of U.S. schools using ClassDojo to engage kids and connect with families! Free for teachers, forever.

### Sign up as a...

ClassDojo

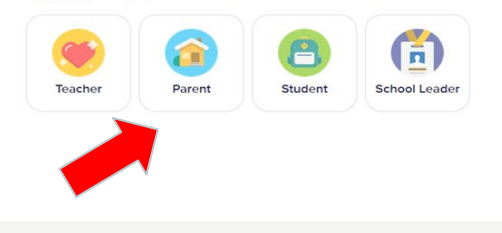

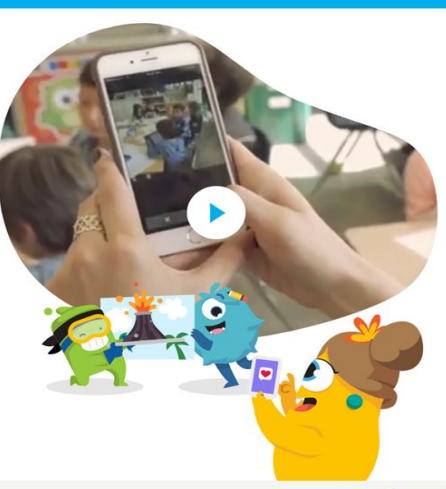

 $<sup>①</sup>$  Help</sup>

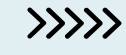

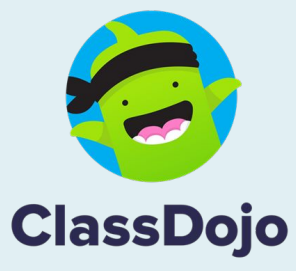

## **Class Dojo**

### $\sim$

### Visit Class Site at: www.classdojo.com

### Sign up as a parent

**First name** Last name

Email

Password

□ By signing up, you agree to ClassDojo's Terms of Service and Privacy Policy. Since ClassDojo is based in the US, you also agree that your information could be transferred there. You can, of course, opt out at any time by visiting our Privacy Center. We hope this makes sense!

Already have a parent account?

Log in here

**ClassDojo** 

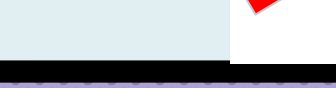

## Class Dojo

 $\sim$  $\rangle\rangle\rangle\rangle$ Using your class code given by the teacher $\times$ **Add a child** Add child using code  $rac{A}{BC}$ Connect with a parent code Add child through a teacher ₩⊪ Find your child's teacher and school to connect **ClassDojo** 

### Class Dojo

Confirm your child's name

 $\sim$ 

 $\ddot{\bullet}$ 

**Willow S** 

In Mrs. McKusick's class

I'm Willow's parent I don't recognize this student

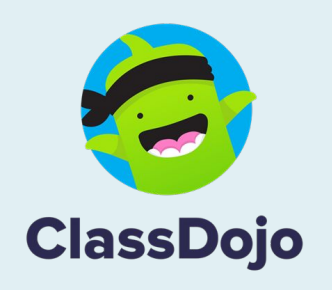

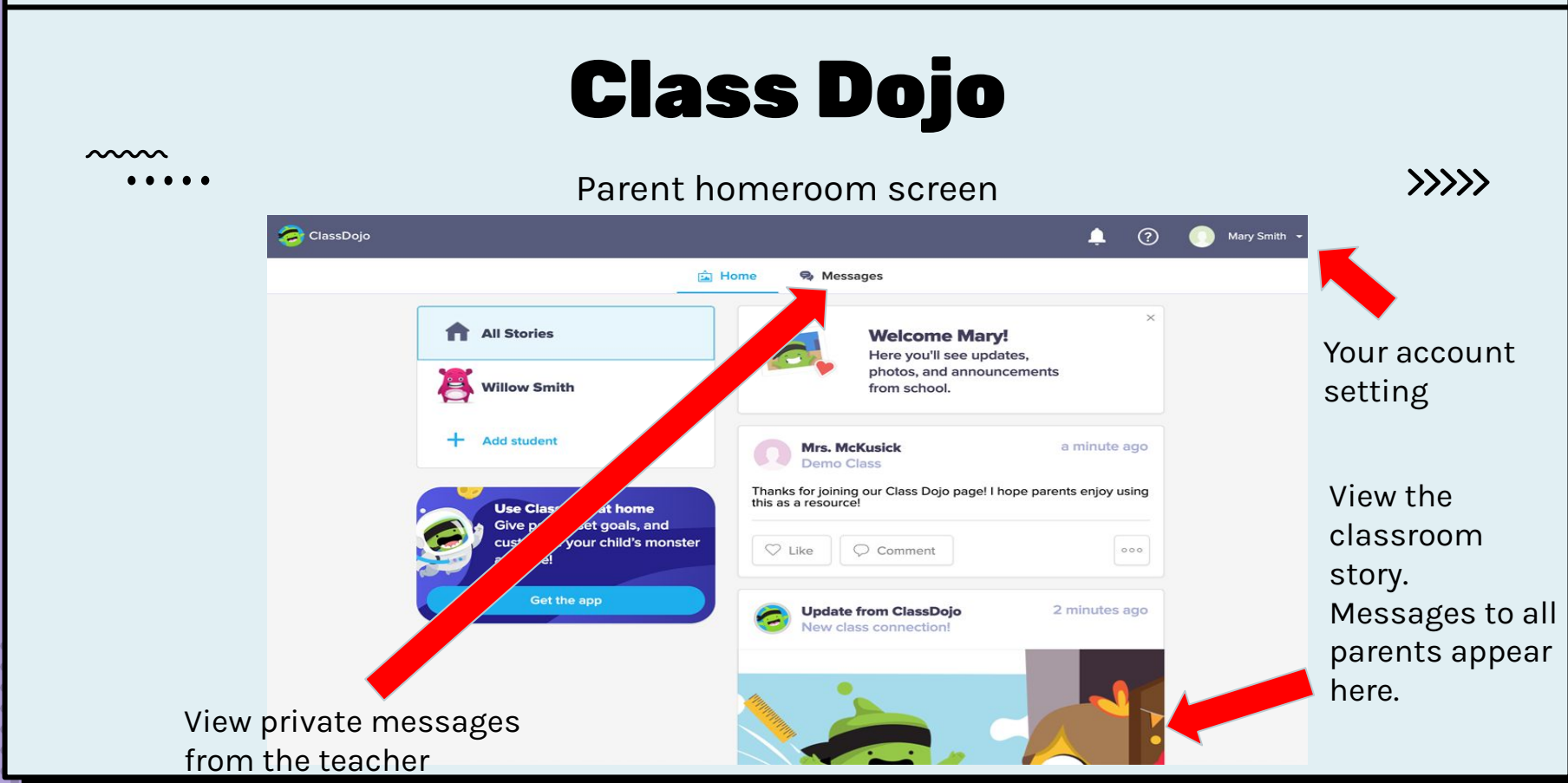

### Go Guardian

### $\sim$

[GoGuardian Teacher Demo](https://www.goguardian.com/demo/teacher) **GoGuardian: Monitors student activity online and filters content**

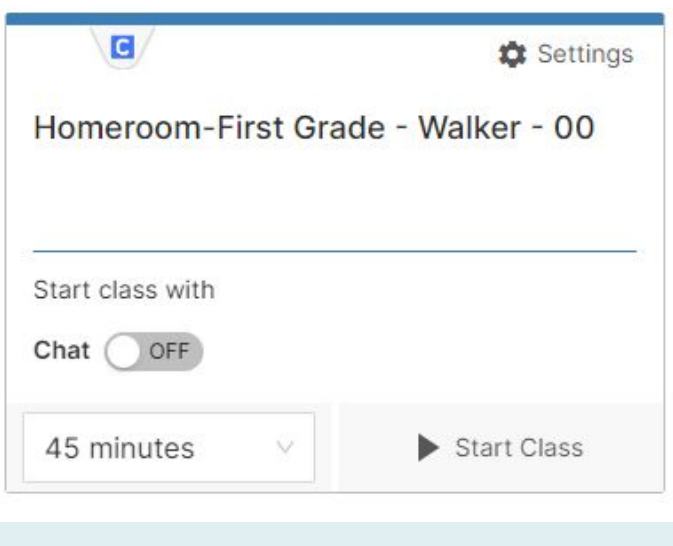

## Internet Safety

### Dr. Fletcher  $\gg$ Refer to Elementary School Student Handbook for information regarding Internet and Electronic Devices

nnnn

- Purpose of informational technology is to facilitate communication in support of research and education. The Georgia Computer Systems Protection Act specifically forbids computer misuse and abuse.
- By using the computer resources of the Houston County School District, the user agrees to abide by the guidelines and rules governing this.
- An individual's use of the computing resources of the Houston County School District is not an absolute personal right; rather, it is a privilege, conditional on the individual's compliance with the state and federal laws, the Houston County School District's policies and regulations, school regulations, and satisfactory behavior involving technology.

## Internet Safety

### Dr. Fletcher  $33332$ Refer to Elementary School Student Handbook for information regarding Internet and Electronic Devices

- Users will not post, publish, send or intentionally receive offensive messages, or pictures from any source, including but not limited to an defamatory, inaccurate, abusive, obscene, …or illegal material.
- Posting messages and attributing them to another user is prohibited.

nnnn

- Students must receive permission from a teacher or designated personnel prior to accessing the Internet or any other specific file or application.
- Any student who identifies a security problem must notify an adult teacher, supervisor, or administrator immediately.

## Copyright Piracy

### $\sim$

### Mrs. Clark

\*Title 1 schools must provide information and resources to help families work with their children to understand the harms of copyright piracy.

\*Copyright - a form of protection given to creators and authors of literacy, dramatic, musical, and artistic works. The author has the right to let others make copies, distribute copies, perform work publicly, display work publicly, and make modifications or adaptations.

\*It is illegal for anyone to do any of the things listed above without the creator's permissions. However, there are some exceptions and limitations to this right. One major limitation is the Doctrine of Fair Use.

\*Copyright Piracy - Unauthorized reproduction for sale or use of a copyrighted work such as a book, lyric, or software.

### **Copyright Piracy Awareness Notification**

 $33332$ 

Title I. Part A. Section 1116 of the Every Student Succeeds Act (ESSA) states that Title I schools shall provide information and resources to help parents and families work with their children to understand the harms of copyright piracy. In keeping with this requirement, definitions of relevant terms as well as links to websites that may be helpful in educating children concerning copyright piracy regulations are included below.

Copyright-a form of protection given to creators and authors of literary, dramatic, musical and artistic works. A copyright means that the author has the right to do or let other do any of the following things:

- · Make copies
- Distribute copies
- Perform work publicly
- Display work publicly  $\bullet$
- · Make modifications or adaptations

Generally, it is illegal for anyone to do any of the things listed above without the creator's permission. However, there are some exceptions and limitations to this right. One major limitation is the Doctrine of Fair Use.

Copyright Piracy-Unauthorized reproduction for sale or use of a copyrighted work such as a book, lyric or software.

### **Online Resources:**

https://www.commonsensemedia.org/videos/teaching-kids-about-copyright-piracy

http://www.copyrightkids.org/

If additional assistance or more information is needed, the media specialist at your child's school can help

### Educational Websites

nnn

Please take a handout of the following websites, so that you can have your students use them at home for extra practice!

 $\rangle\rangle\rangle\rangle$ 

**Websites: IXL Brainpop Splash Learn Prodigy Legends of Learning Abcya Starfall Funbrain Xtramath PBSKids**

**SSO Portal: Legends of Learning IXL Nitro Type**

**Subscriptions: Epic Books**

## Parent & Family Engagement Exit Survey

Please fill out an exit survey form before leaving today. This helps us get feedback on how to better serve your needs!

# Thank you for 公公公 attending Technology Night! $21°$